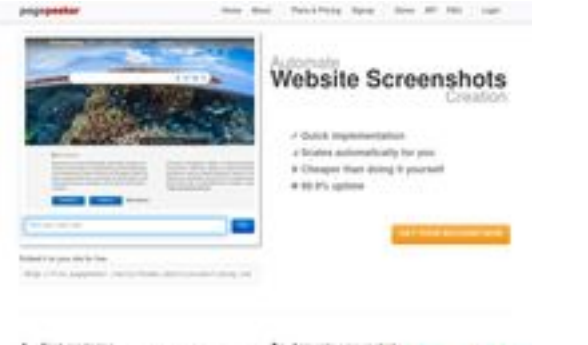

## **Avaliação do site tradingbrokersview.com**

Gerado a 19 de Julho de 2024 07:19 AM

**O resultado é de 44/100**

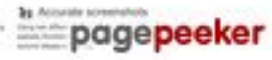

## **Conteúdo SEO**

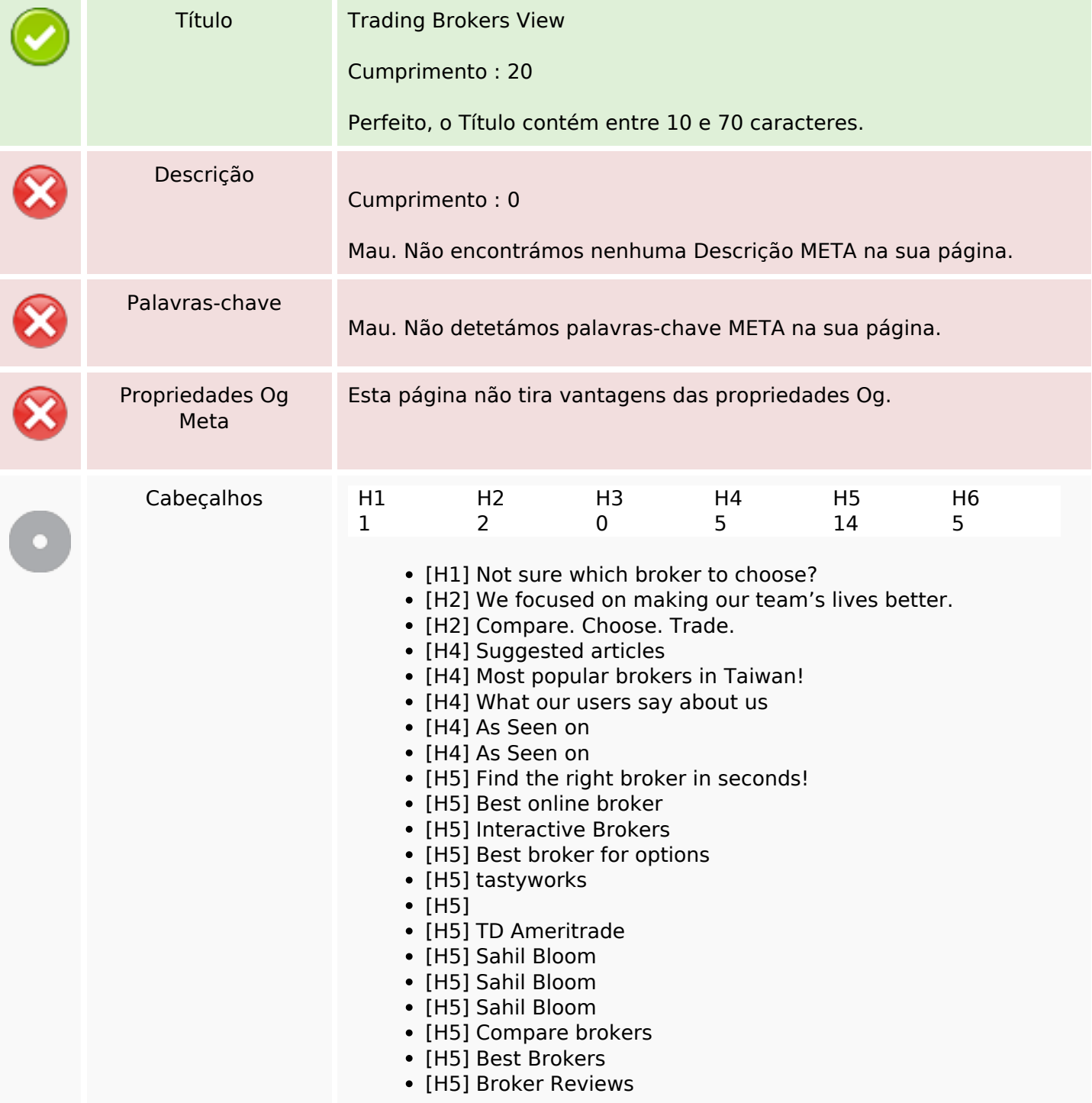

## **Conteúdo SEO**

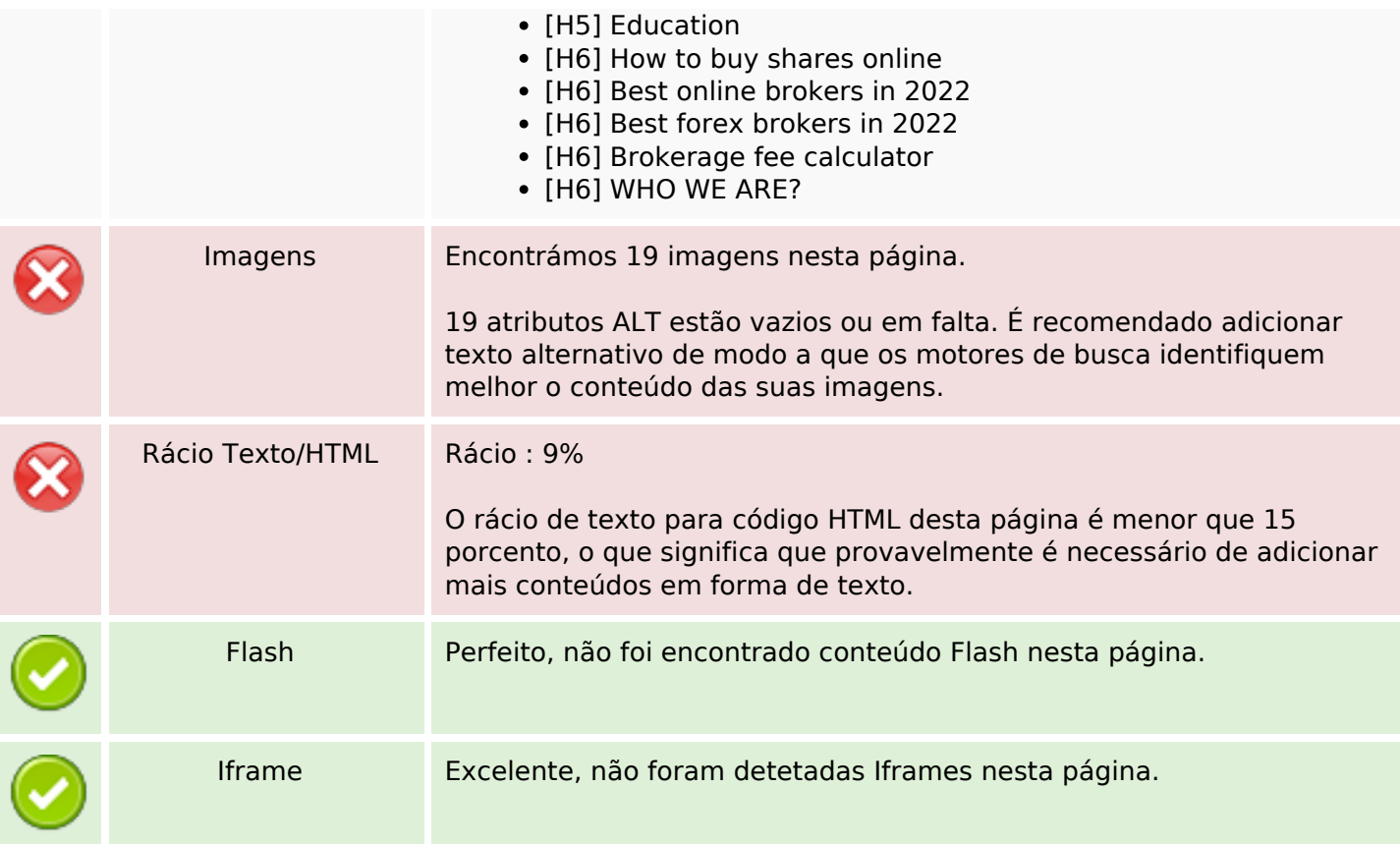

## **Ligações SEO**

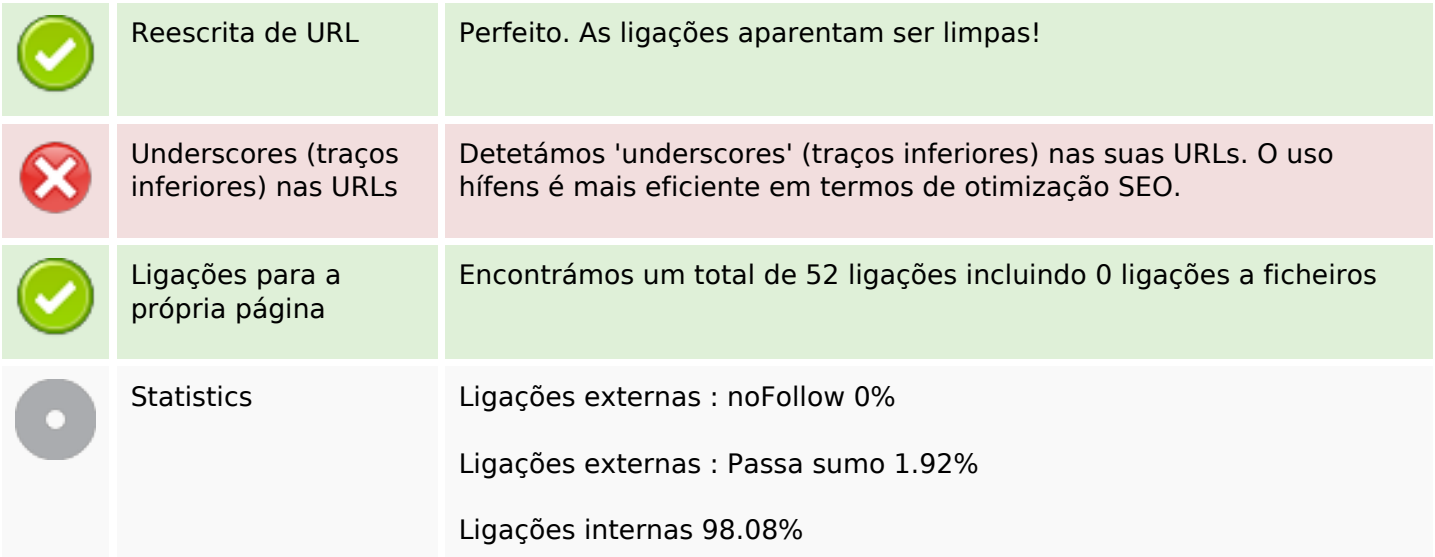

# **Ligações para a própria página**

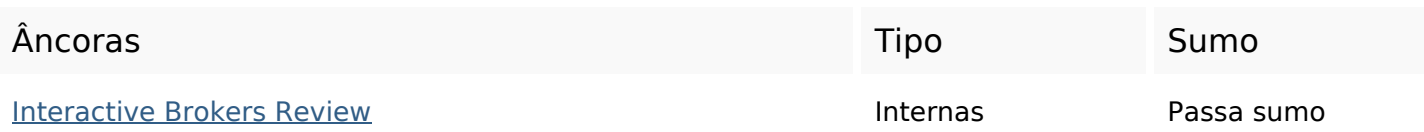

# **Ligações para a própria página**

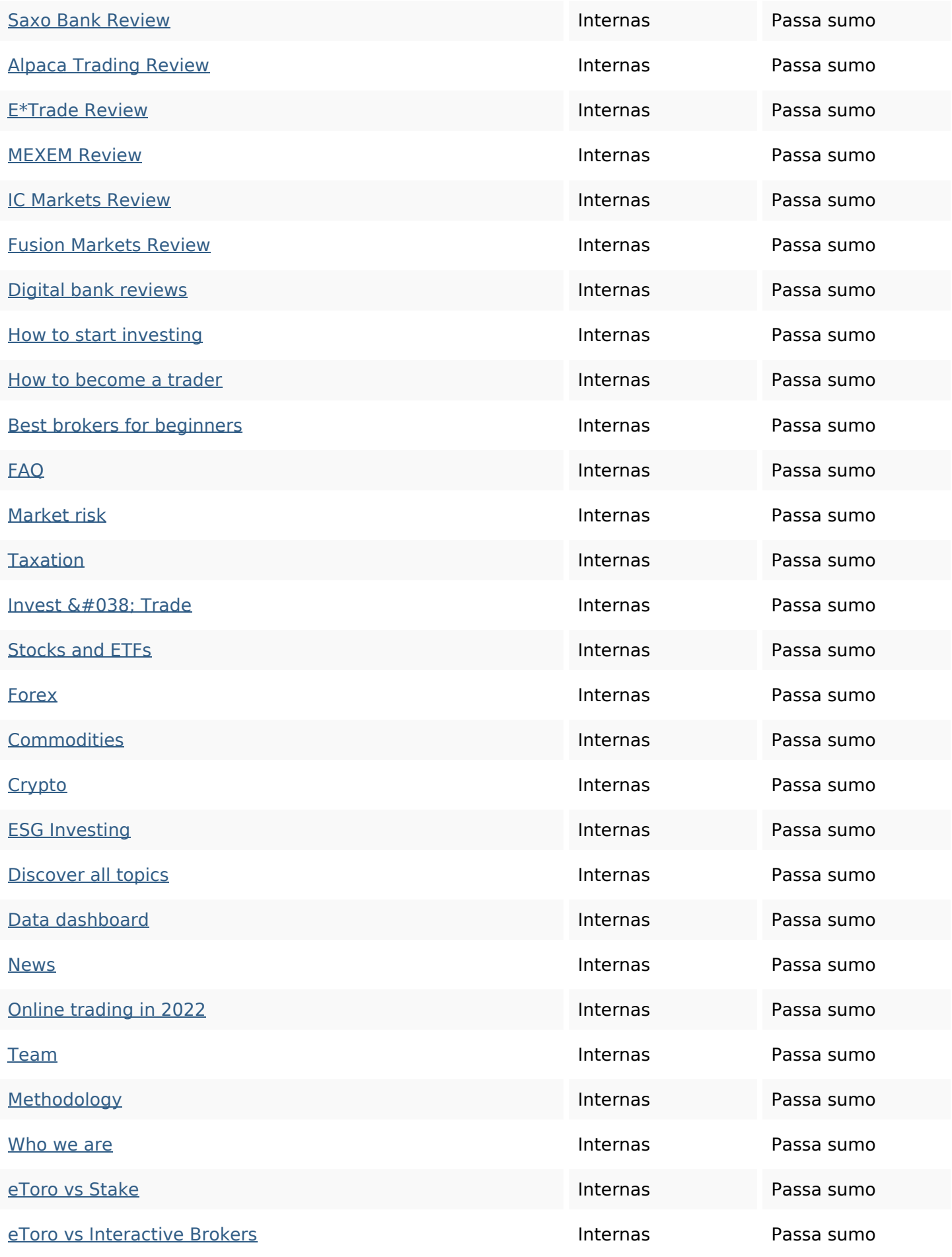

## **Ligações para a própria página**

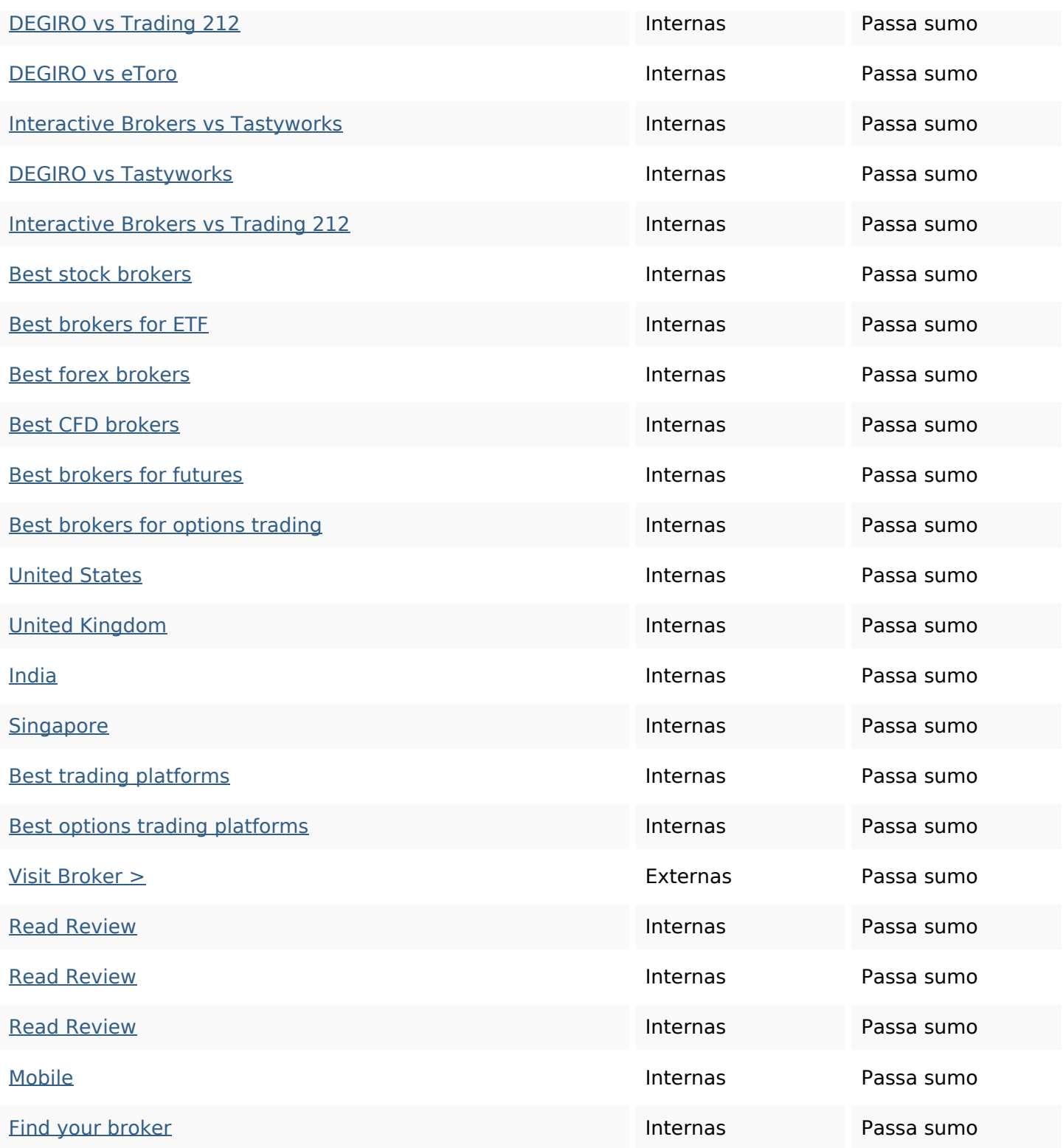

#### **Palavras-chave SEO**

Núvem de palavras-

Núvem de palavras-<br>
chave<br>
broker best interactive degiro options trading etoro compare review **brokers** 

## **Consistência das Palavras-chave**

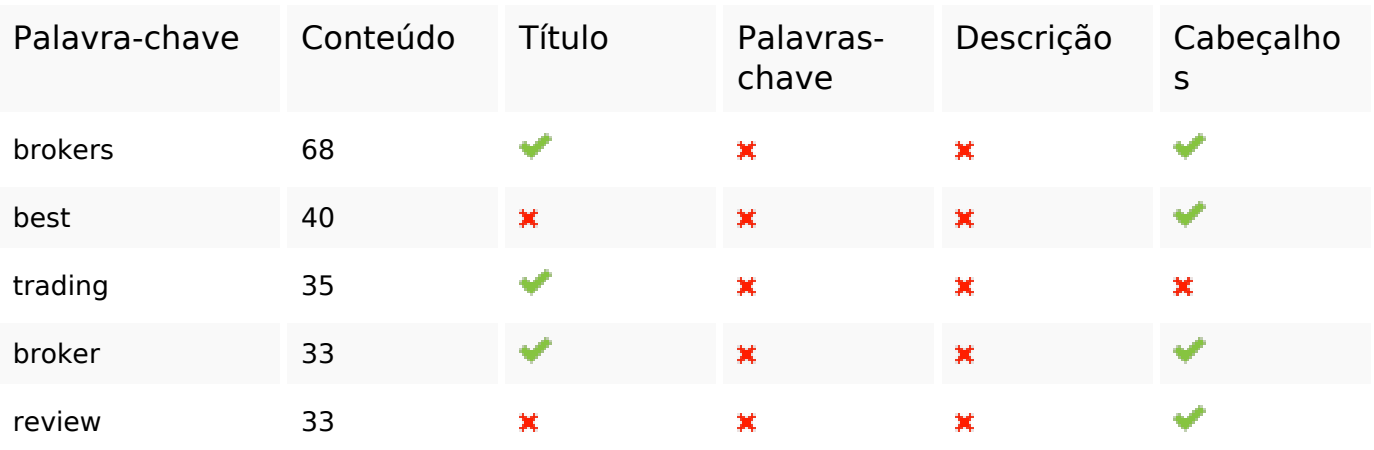

#### **Usabilidade**

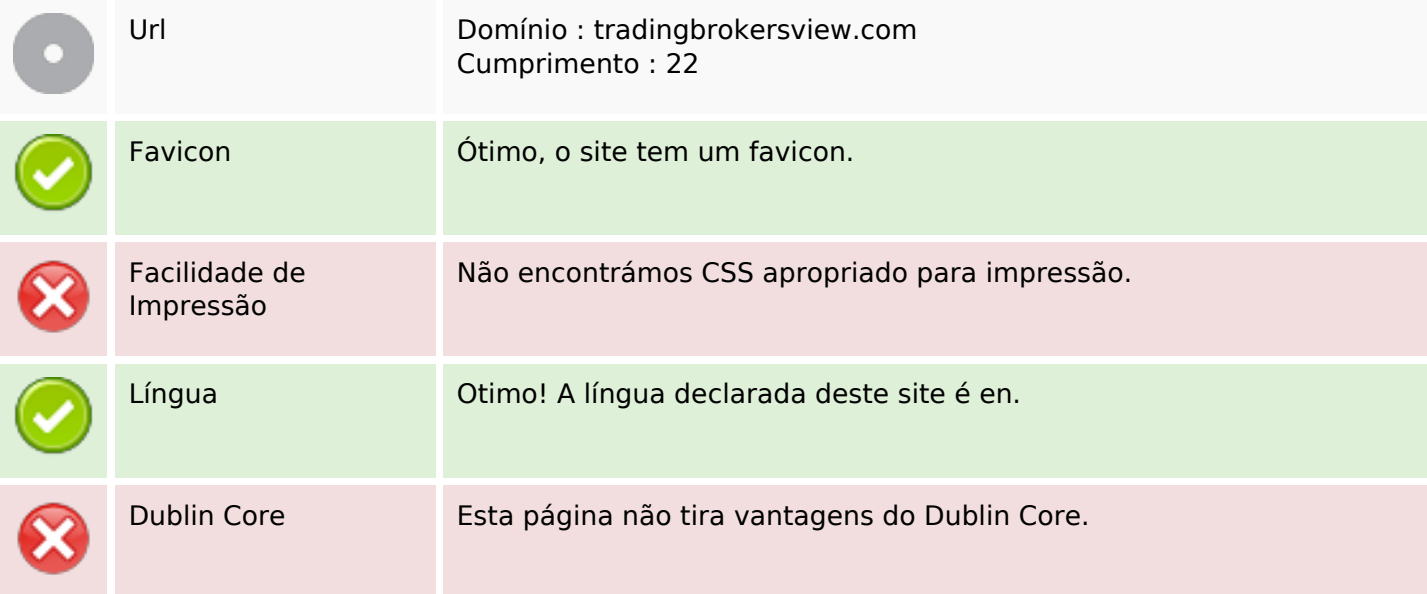

#### **Documento**

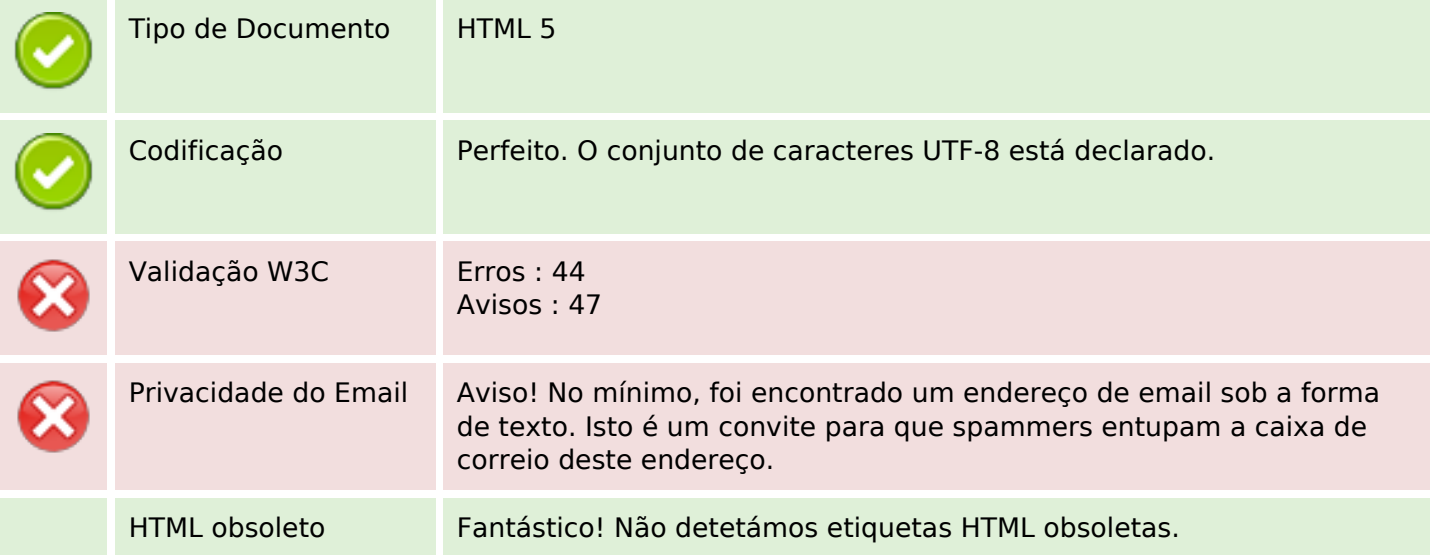

#### **Documento**

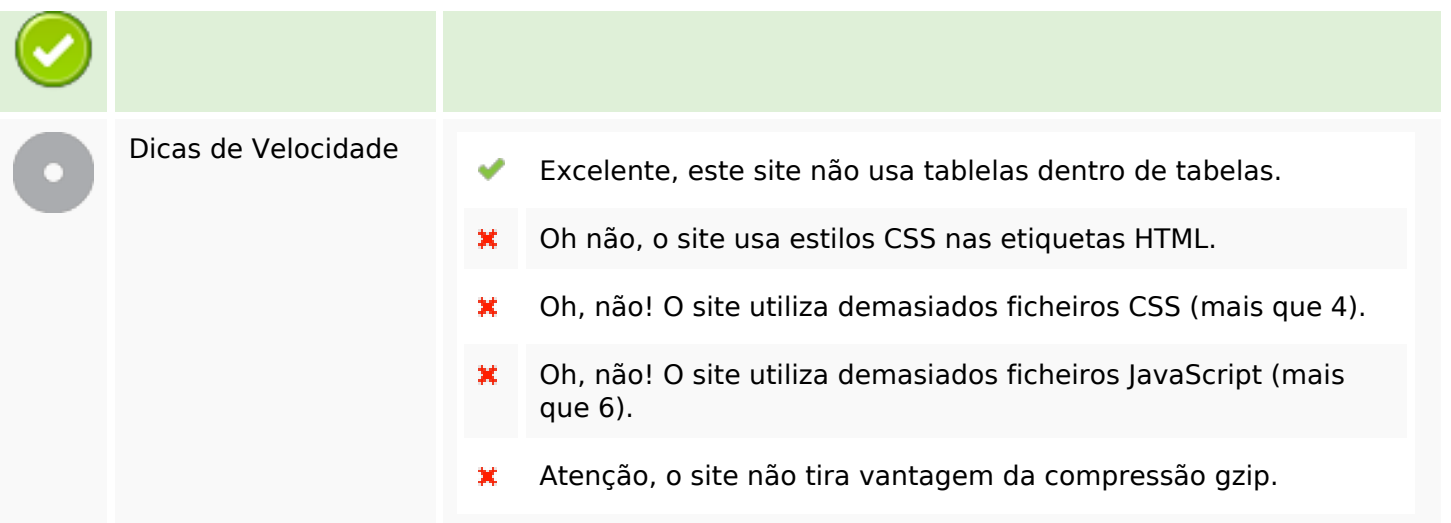

## **Dispositivos Móveis**

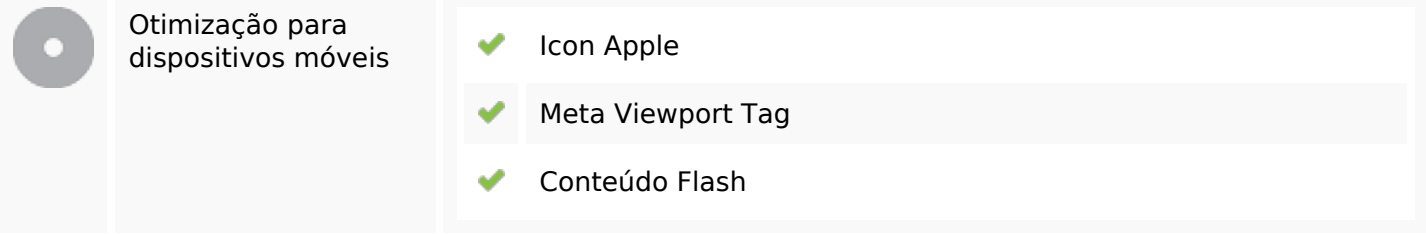

## **Otimização**

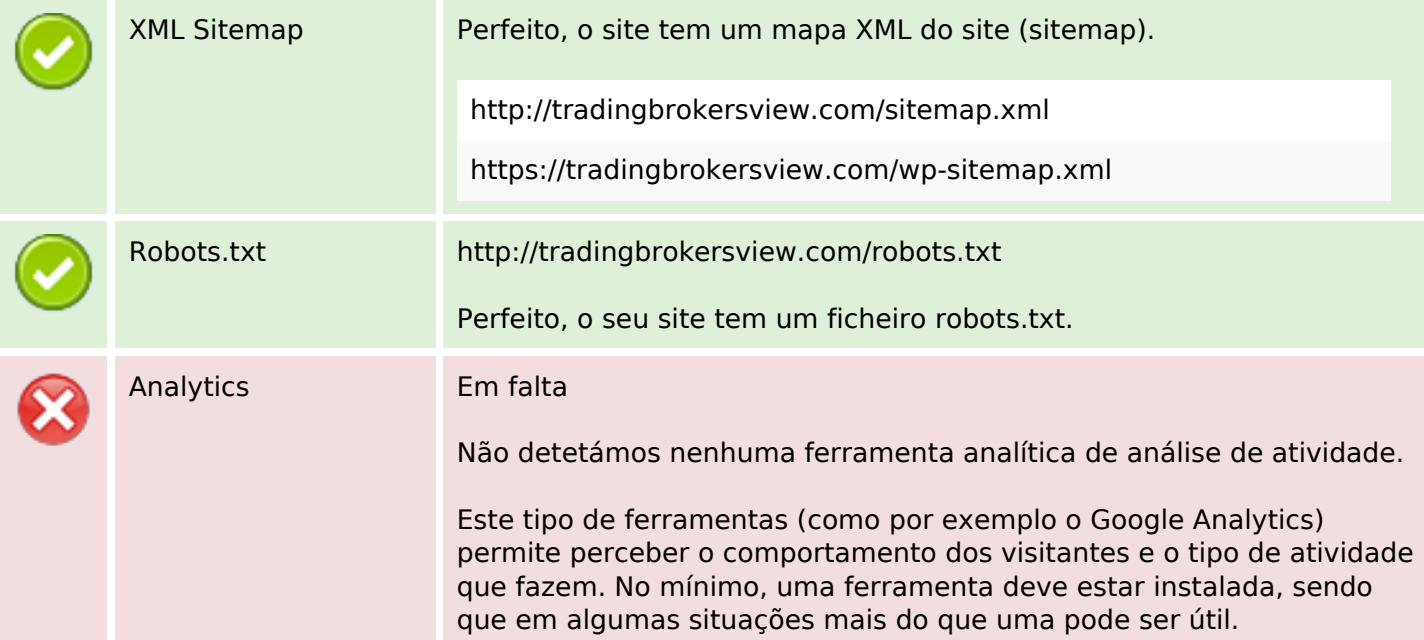